P21CS103 Page No... 1

| U.S.N |  |  |  |  |  |
|-------|--|--|--|--|--|

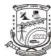

## P.E.S. College of Engineering, Mandya - 571 401

(An Autonomous Institution affiliated to VTU, Belagavi)

## First Semester, B.E. - Semester End Examination; May - 2022 **Problem Solving Through C**

(Common to All Branches)

Time: 3 hrs Max. Marks: 100

## Course Outcomes

The Students will be able to:

- CO1: Compose step by step procedure /flow diagram to solve a given problem.
- CO2: Identify the right data types based on the requirements of the problem.
- CO3: Apply suitable programming constructs of C language and/or suitable data structures to solve the given problem.
- CO4: Analyse and Identify the errors in given code snippet and determine the output.
- CO5: Design and develop solutions to problems using structured or modular programming concept.

**Note:** I) PART - A is compulsory. Two marks for each question.

| II) PART - B: Answer any <u>Two</u> sub questions (from a, b, c) for a Maximum of 18 marks from each unit. |                                                                                                    |             |     |     |             |
|----------------------------------------------------------------------------------------------------|----------------------------------------------------------------------------------------------------|-------------|-----|-----|-------------|
| Q. No.                                                                                                    | Questions<br>I : PART - A                                                                                                    | Marks<br>10 | BLs | COs | POs         |
| I a.                                                                                                    | Write any four symbols used in flowcharts and mention its purpose.                                                                                                    | 2           | L1  | CO1 | PO1,<br>PO2 |
| b.                                                                                                    | What is the output of the following program? #include <stdio.h> void main () {   int ch;   printf ("Enter a value between 1 to 2");   scanf ("% d", &amp;ch);   switch (ch) {  case 1: printf ("1\n");   default: printf ("2\n"); }}</stdio.h> | 2           | L2  | CO4 | PO1,<br>PO2 |
| c.                                                                                                    | What is the output of the following program? int main () { float $marks[3] = \{ 90.5, 92.5, 96.5 \}$ ; int $a = 0$ ; while $(a < 3)$ { printf ("%.2f, ", $marks[a]$ ); $a++$ ; }}                                                              | 2           | L2  | CO4 | PO1,<br>PO2 |
| d.                                                                                                    | What is the output of the following C code? int main () {    struct ship    { int size;       char color[10];    } boat1, boat2;    boat1.size = 10; boat2 = boat1;    printf ("boat2=%d", boat2.size); return 0; }                            | 2           | L2  | CO4 | PO1,<br>PO2 |

e. What is the output of following C code?
#include<stdio.h>
void fun (int \*x)
{
 \*x = 30;
}
int main ()
{ int y = 20;
 fun(&y);
 printf ("%d", y);
 return 0;

| 2 | L3 | CO4 | PO1,<br>PO2,PO3 |
|---|----|-----|-----------------|
|   |    |     |                 |

|      | II : PART - B                                                     | 90 |    |     |      |
|------|-------------------------------------------------------------------|----|----|-----|------|
|      | UNIT - I                                                          | 18 |    |     |      |
| 1 a. | Define algorithm. Write an algorithm, flow chart to check         | 12 | L2 | CO1 | PO1, |
|      | whether a number is prime or not.                                 | 12 |    |     | PO2  |
| b.   | Define algorithm. Write an algorithm and flow chart to find first | 10 | L2 | CO1 | PO1, |
|      | 'n' Fibonacci numbers.                                            | 12 |    |     | PO2  |
| c.   | Explain the basic structure of a C program.                       | 6  | L1 | CO3 | PO1, |
|      |                                                                   | Ü  | LI | 203 | PO2  |
|      | UNIT - II                                                         | 18 |    |     |      |

2 a. Explain switch statement with syntax. Write a program to print the grades obtained based on the marks scored.

| Marks             | Grades |
|-------------------|--------|
| $m \ge 90$        | S      |
| $80 \ge m \le 89$ | A      |
| $70 \ge m \le 79$ | В      |
| $50 \ge m \le 69$ | C      |
| $40 \ge m \le 49$ | D      |
| <i>m</i> < 40     | F      |

- 9 L3 CO2, PO1, CO3 PO2
- b. Explain while loop with syntax. Write a C program to find *gcd* and *lcm* of given two numbers using while loop.
- 9 L3 CO2, PO1, CO3 PO2
- c. Explain for loop with syntax. Write a C program to print the first *n* even numbers using for loop.
- 9 L3 CO2, PO1, CO3 PO2

## UNIT - III

- 18
  - 9 L3 CO2, PO1, CO3 PO2
- b. Write a C program to find the transpose of a matrix.

elements.

3 a. Define Array. Write a C program to find the sum of array

9 L3 CO2, PO1,

CO3

PO2

- c. Write a C program to compare two strings using string handling functions.
- 9 L3 CO2, PO1, CO3 PO2

| P21CS103 |                                                                                                    |    |    |                     | Page No 3           |  |
|----------|----------------------------------------------------------------------------------------------------|----|----|---------------------|---------------------|--|
|          | UNIT - IV                                                                                                    | 18 |    |                     |                     |  |
| 4 a.     | Define user defined functions. With example, write a C program using function to search an element in array using linear search method. | 9  | L3 | CO2,<br>CO3,<br>CO5 | PO1,<br>PO2,<br>PO3 |  |
| b.       | List any five differences between structure and union. Write a C program to read and display the details of a student using structure.  | 9  | L3 | CO2,<br>CO3,<br>CO5 | PO1,<br>PO2,PO3     |  |
| c.       | Write a C program to display the average age of <i>N</i> employees of a company using structure.                                        | 9  | L3 | CO2,<br>CO3,<br>CO5 | PO1,<br>PO2         |  |
|          | UNIT - V                                                                                                    | 18 |    |                     |                     |  |
| 5 a.     | Define pointer variable. Write a C program to access the array elements and display using pointers.                                     | 9  | L3 | CO2,<br>CO3         | PO1,<br>PO2         |  |
| b.       | Illustrate with Syntax:                                                                                                    |    |    |                     |                     |  |
|          | <ul><li>i) Creation of new file</li><li>ii) Reading from the file</li><li>iii) Writing to the file</li></ul>                            | 9  | L3 | CO2,<br>CO3         | PO1,<br>PO2,PO3     |  |
| c.       | iv) Opening an existing file  Write a C program to copy the content of a file to another file.  * * *                                   | 9  | L3 | CO2,<br>CO3         | PO1,<br>PO2,PO3     |  |